## **WSU Spokane Guest Wireless Login Instructions**

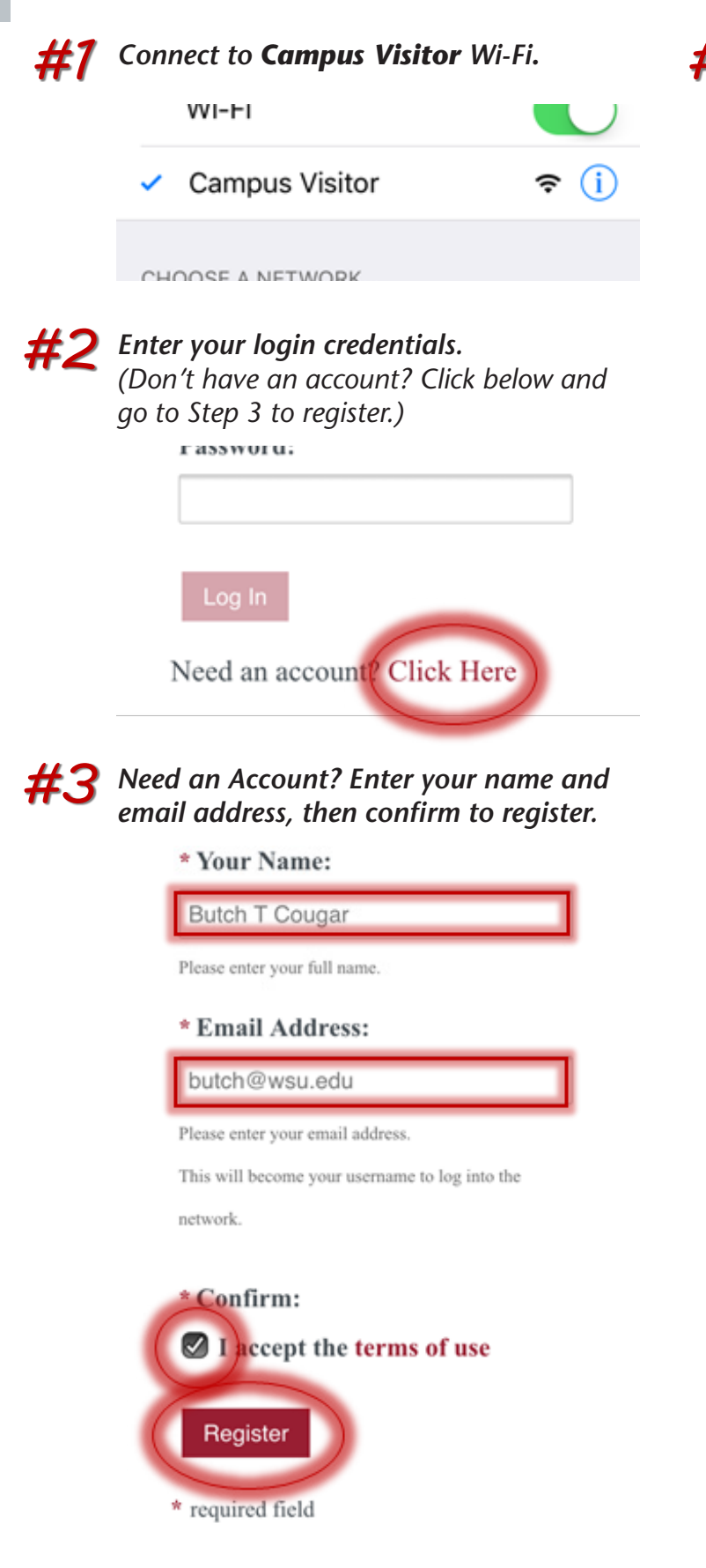

*HC* Note your Account Username and Guest *Password.*

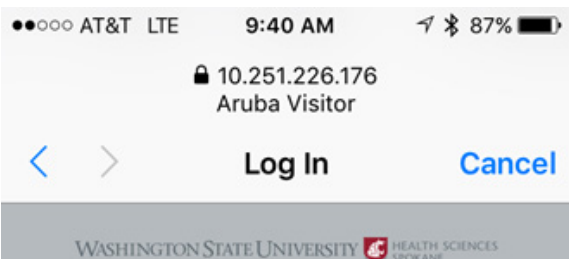

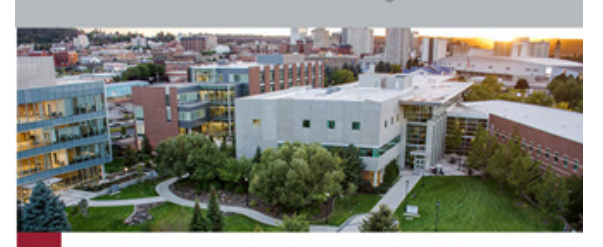

## Guest Registration Receipt

The details for your guest account are shown below.

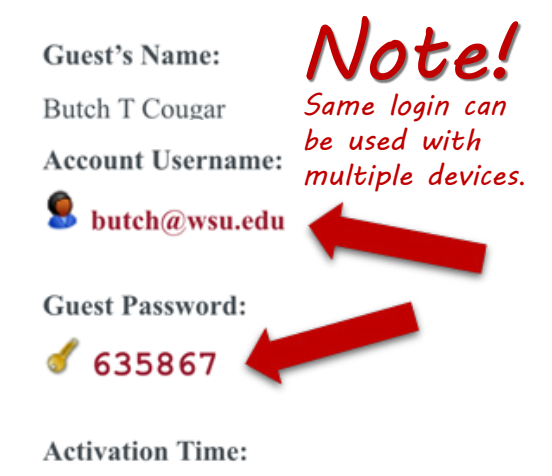

Tuesday, 02 August 2016, 9:35 AM

**Expiration Time:** Wednesday, 03 August 2016, 9:35 AM

Log In

Already have an account? Sign In

*Do you have a large group that needs guest wireless access? Contact our Technical Support Center at (509) 358-7748 or spok.it.help@wsu.edu.*